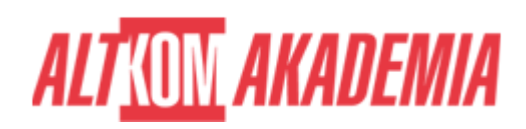

# **[Wprowadzenie do Microsoft PKI w Windows](https://prod.altkomakademia.pl/szkolenia/wprowadzenie-do-microsoft-pki-w-windows-server-2019-2022) [Server 2019-2022](https://prod.altkomakademia.pl/szkolenia/wprowadzenie-do-microsoft-pki-w-windows-server-2019-2022)**

[Wprowadzenie do Microsoft PKI w Windows Server 2019/2022](https://prod.altkomakademia.pl/szkolenia/wprowadzenie-do-microsoft-pki-w-windows-server-2019-2022)

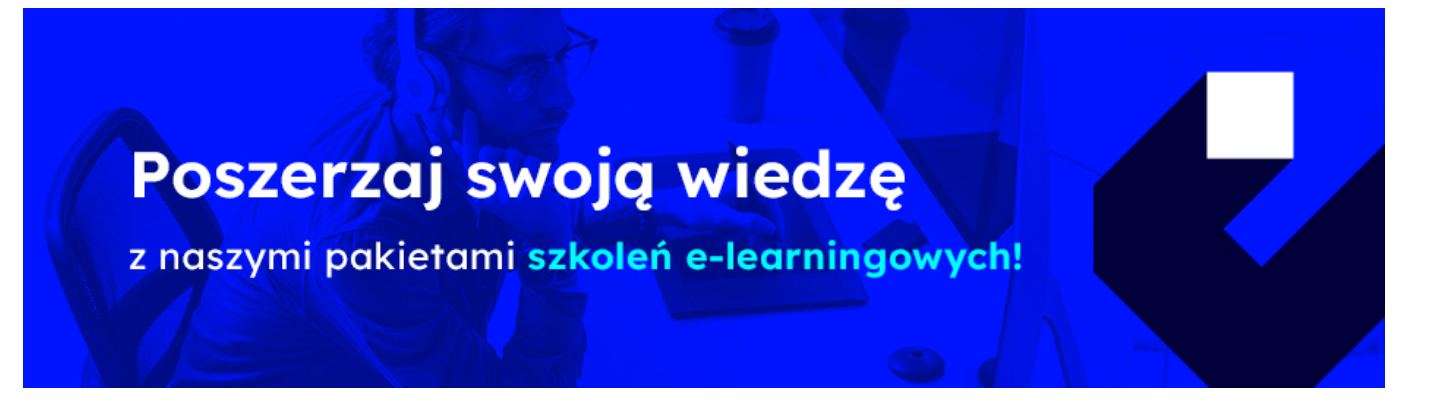

# **Szkolenie autorskie**

**Administrator - docelowa grupa**

# **Wywiad: 15 minut z ekspertem z tematyki rozwiązania serwerowe:**

# **PRZEZNACZENIE SZKOLENIA**

Szkolenie skierowane do administratorów IT odpowiedzialnych za bezpieczeństwo systemów teleinformatycznych.

# **KORZYŚCI WYNIKAJĄCE Z UKOŃCZENIA SZKOLENIA**

Uzyskanie wiedzy i praktycznych umiejętności instalacji i konfiguracji usług Infrastruktury Klucza Publicznego w Windows Server 2019/2022

### **OCZEKIWANE PRZYGOTOWANIE SŁUCHACZY**

**Praktyczna znajomość systemu Windows (serwer i klient) na poziomie administratora systemu, podstawy wirtualizacji. Praca na systemach operacyjnych w angielskiej wersji językowej.**

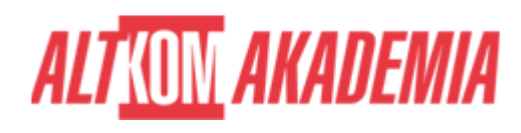

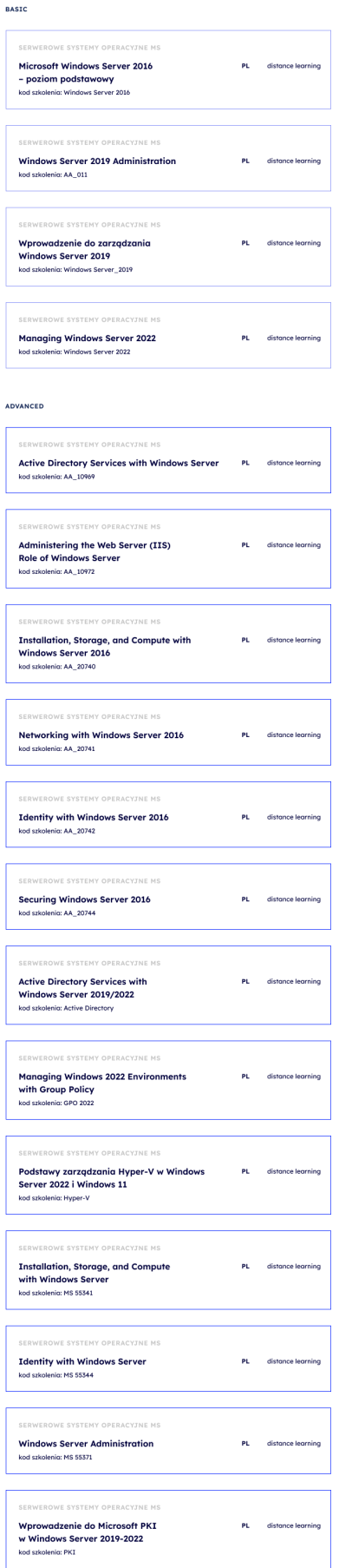

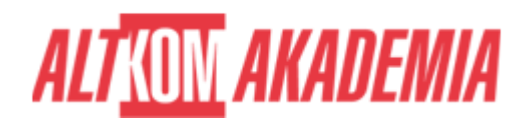

**Dla zwiększenia komfortu pracy oraz efektywności szkolenia zalecamy skorzystanie z dodatkowego ekranu. Brak dodatkowego ekranu nie jest przeciwwskazaniem do udziału w szkoleniu, ale w znaczący sposób wpływa na komfort pracy podczas zajęć**

**Informacje oraz wymagania dotyczące uczestniczenia w szkoleniach w formule zdalnej dostępne na: [https://www.altkomakademia.pl/distance-learning/#FAQ](http://(https://www.altkomakademia.pl/distance-learning/#FAQ)**

# **AGENDA SPOTKANIA**

#### Sala szkoleniowa

- 1. Wprowadzenie do Infrastruktury Klucza Publicznego (PKI Public Key Infrastructure)
	- o Szyfrowanie
	- Certyfikaty cyfrowe
	- Urzędy Certyfkacji Publiczne i Prywatne
- 2. Planowanie usług PKI
	- o Microsoft AD CS (Active Directory Domain Services)
	- Elementy infrastruktury
	- o Sieciowe moduły bezpieczeństwa (HSM Hardware Security Module)
- 3. Instalacja i konfiguracja środowiska domenowego
	- Wirtualizacja Hyper-V
	- o Kontrolery domeny
	- o Stacje robocze
	- o Serwery dla usług PKI
- 4. Serwer Root CA (Główny Urząd Certyfikacji)
	- Konfiguracja roli AD CS Urząd Certyfikacji (CA CA Authority)
	- Planowanie zabezpieczenia serwera Root CA
	- Dystrybucja certyfikatu Głównego Urzędu Certyfikacji
	- Listy unieważnionych certyfikatów (CRL Certificate Revocation List)
- 5. Servery Subordinate CA (Podrzędne Urzędy Certyfikacji)
	- Konfiguracja roli AD CS Urząd Certyfikacji
	- Wydanie certyfikatów dla Podrzędnych Urzędów Certyfikacji
	- Listy unieważnionych certyfikatów (CRL Certificate Revocation List)
- 6. Szablony certyfikatów
	- Przegląd szablonów
	- Konfiguracja szablonów certyfikatów
	- Szablon dla użytkownika karty inteligentnej (Smart Card)
	- Ustawienia Zasad Grup dla usług PKI
- 7. Monitorowanie i archiwizacja usług PKI
	- Agent Odzyskiwania Kluczy (KRA Key Recovery Agent)
	- Windows Admin Center
	- Microsoft Identity Manager 2016
	- Microsoft Server Backup
	- Microsoft Azure Key Vault

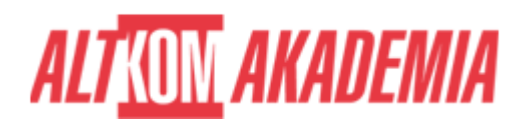

**Czas trwania** 3 dni **Autoryzacja** Altkom

**Poziom** Średnio zaawansowany